## **Bus Stop/Where's the Bus Access for Parents**

LeeSchools.net website and clicking on the Bus Stop Icon

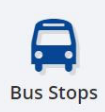

Parent can click on the Bus Stop Information/Where's the Bus Link

**A** Bus Stop Information

Q Where's the Bus

Parent types in their Address and Selects their student's school

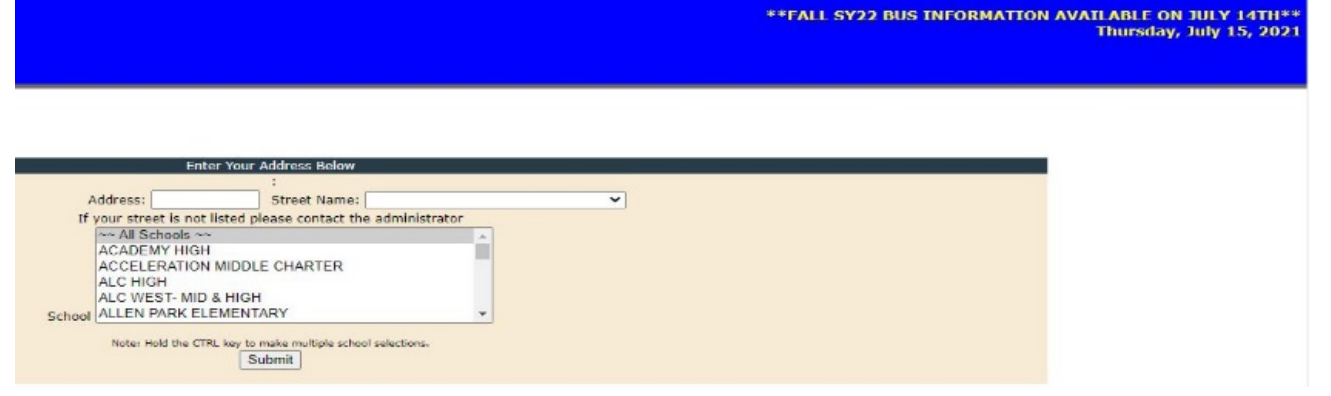

## **Where's the Bus**

- Please ensure that your student is assigned on a bus before you create an account
- Parents must create an account or Sign In
- Please enter your students Name and ID Number
- Please download the Where's the Bus App

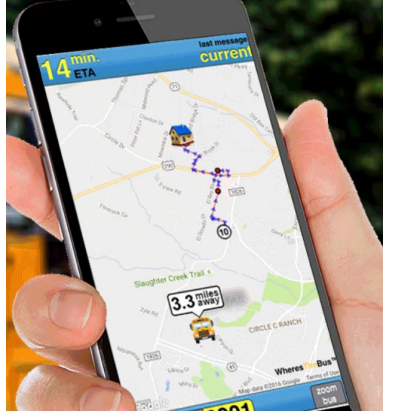

If you have any problems with Where's the Bus, please contact EmilianoD@leeschools.net